#### **Experiencia**

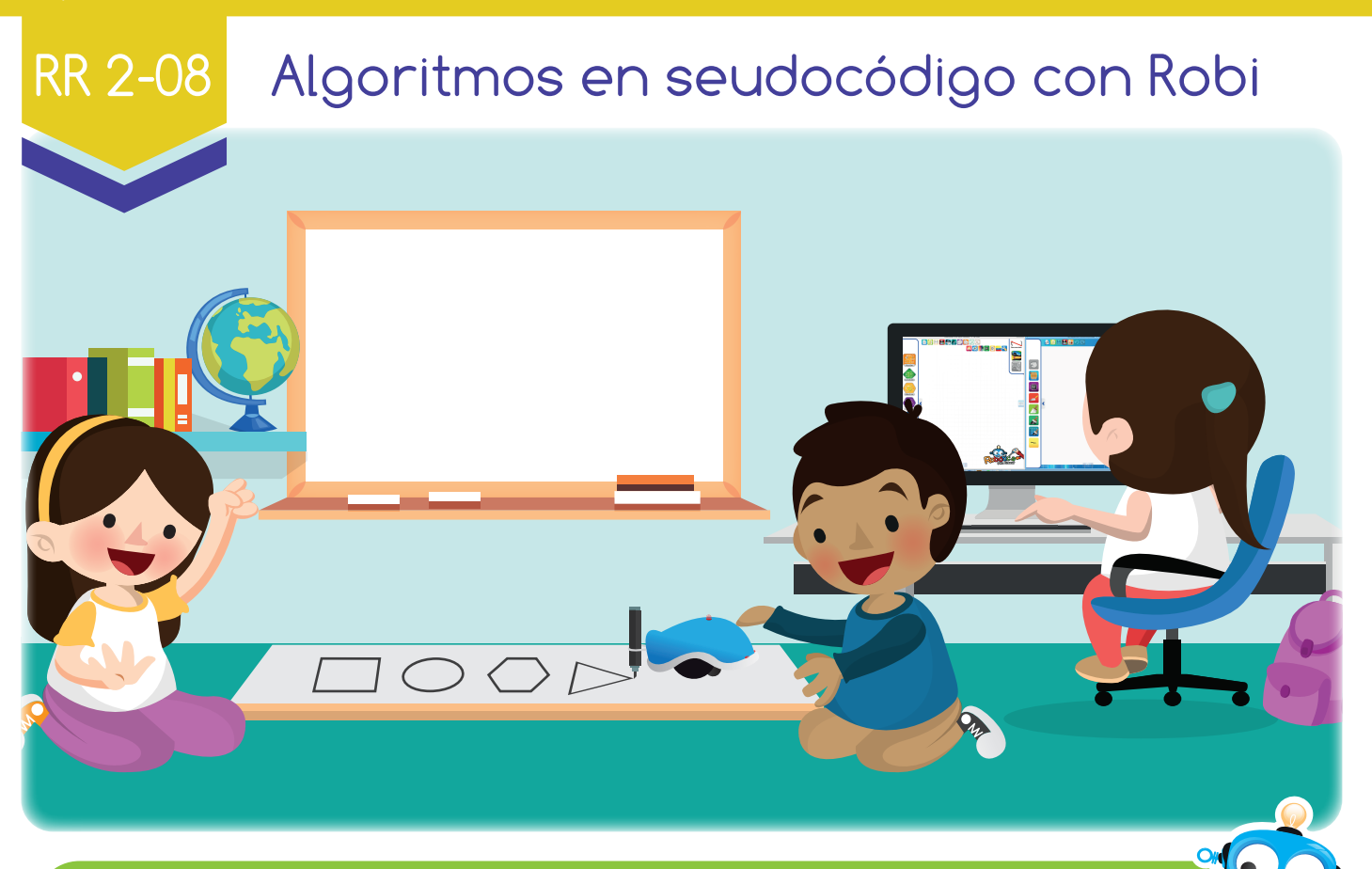

Los algoritmos en seudocódigo nos sirven para programar a Robi. ¡Descubramos cómo!

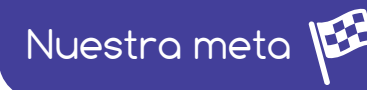

En esta experiencia usaremos los algoritmos en seudocódigo para diseñar rutinas y programar a Robi.

¿Cómo lo haremos?

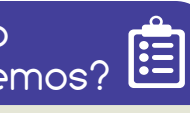

- 1 Con una lectura, recordaremos un ejemplo de algoritmo en seudocódigo.
- 2) Disfrutando de un tutorial virtual, apreciaremos cómo diseñar rutinas para Robi usando algoritmos en seudocódigo.
- En la sección manos a la obra programaremos a Robi para dibujar 3 figuras.
- Con ayuda de RobiSoft, realizaremos varias aplicaciones con Robi.

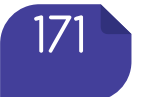

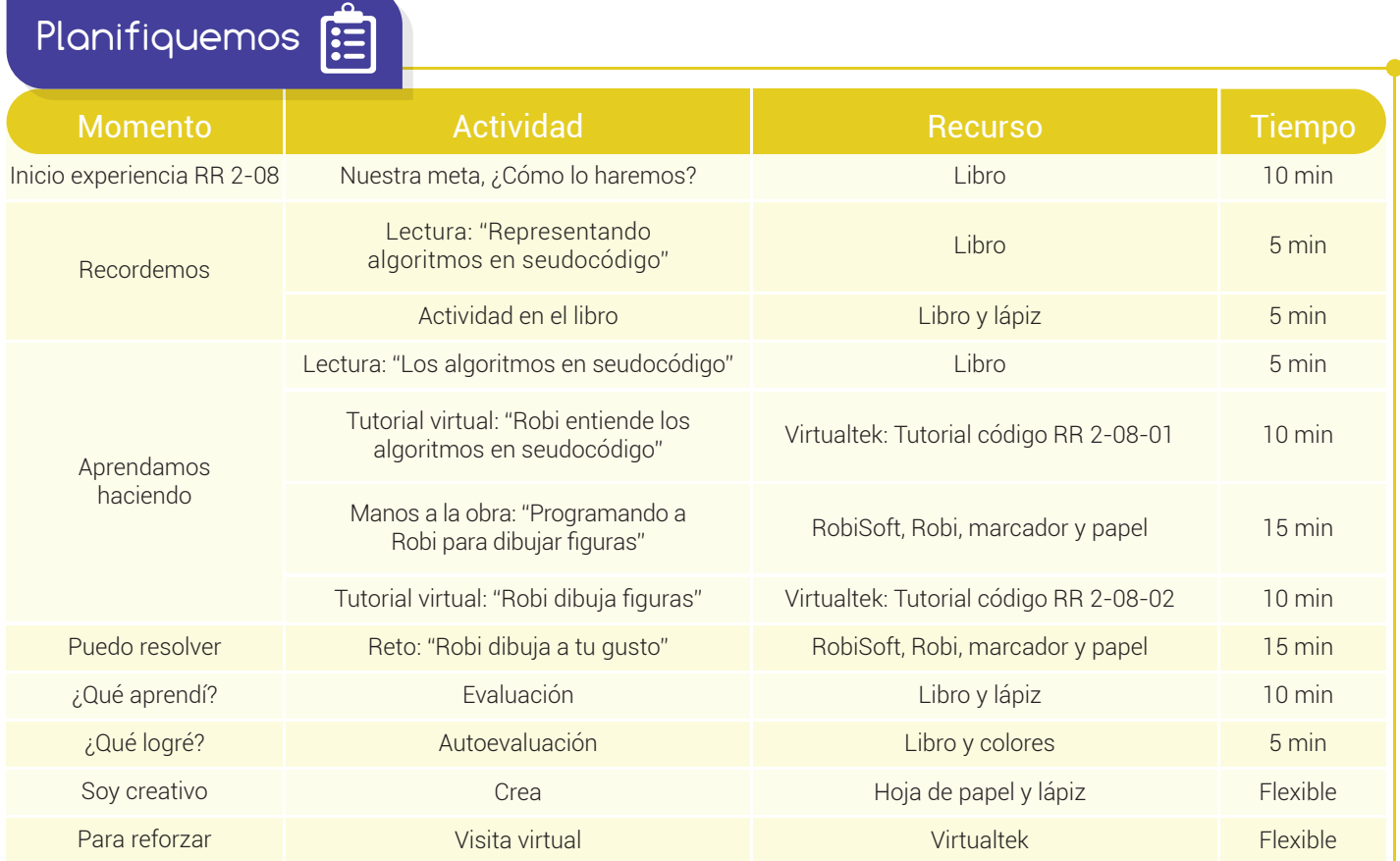

Recordemos

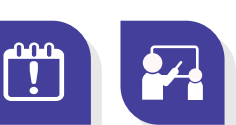

## Representado los algoritmos en seudocódigo

Juan Felipe y Valentina llegaron felices al colegio, hoy será el campeonato de Robótica y se sienten muy preparados. Apenas entran al salón la profesora hace público el reto que deberán programar para participar en la competencia. Robi debe dibujar un cuadrado con su marcador sobre una cartulina blanca y lo debe hacer una y otra vez. Inmediatamente Felipe y Valentina comienzan a diseñar el programa utilizando un algoritmo en seudocódigo, toman su libreta y escriben las siguientes instrucciones:

Inicio. 1

Robi avanza hacia adelante a velocidad 60.

2

#### Experiencia RR 2-08

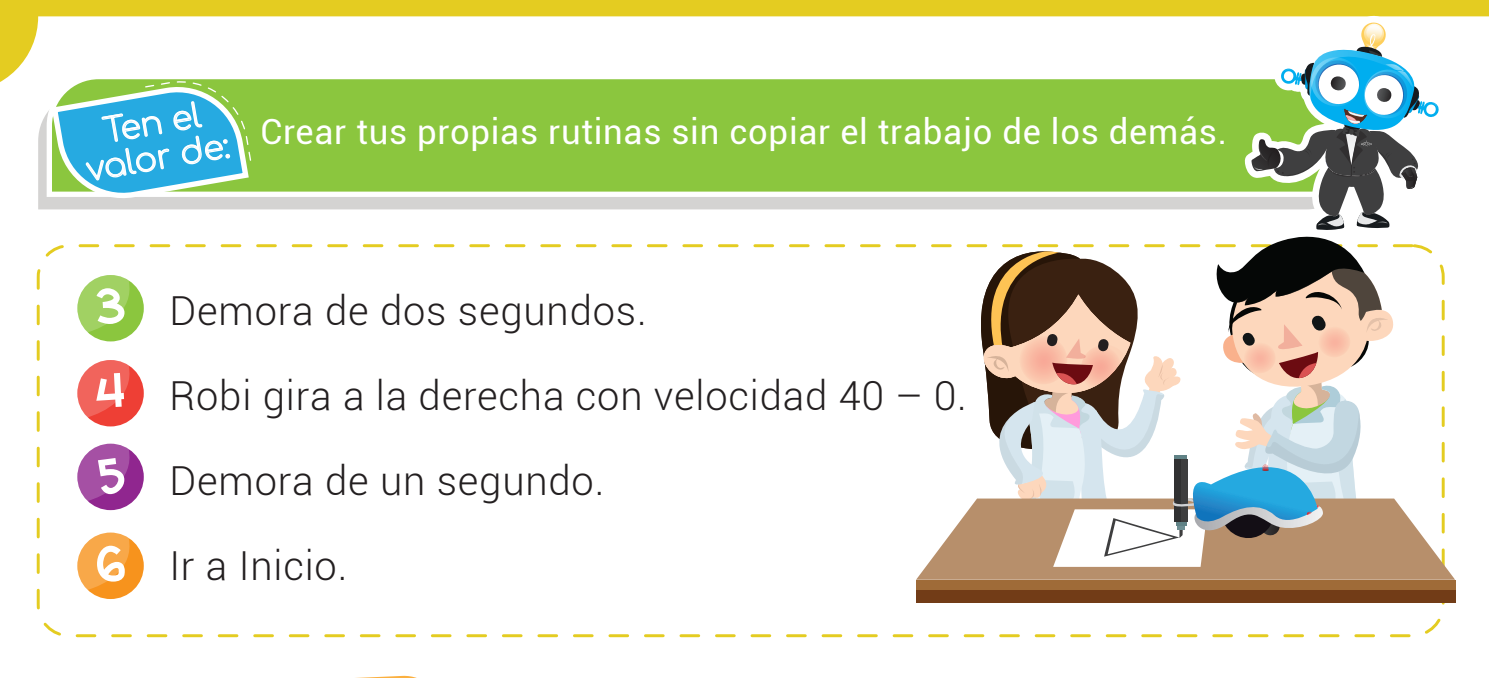

#### Actividad

Escribe el **algoritmo en seudocódigo** para que Robi realice un rectángulo.

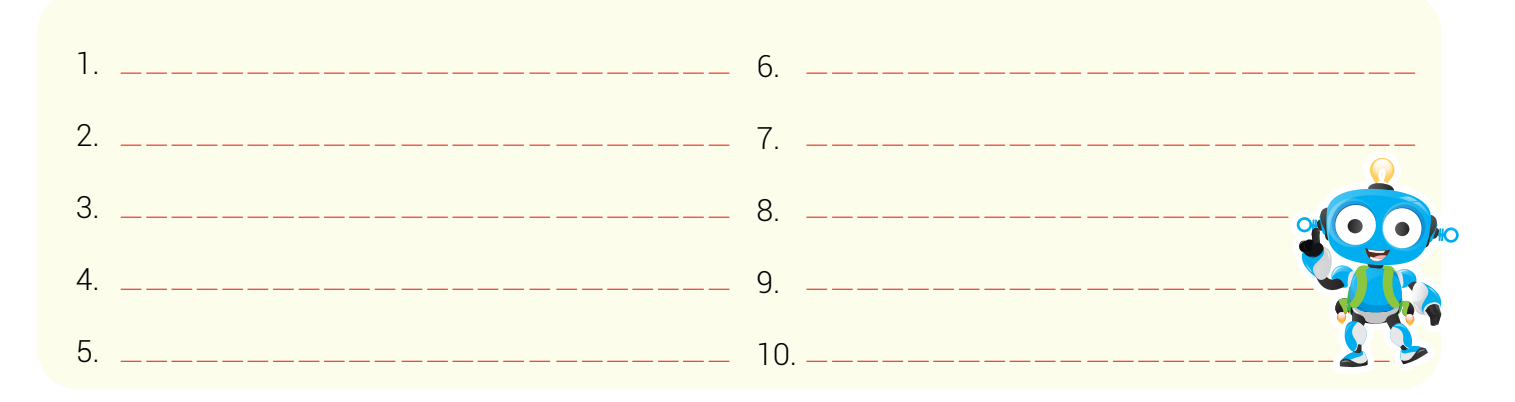

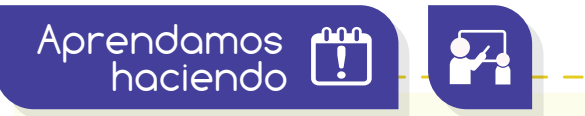

## Los algoritmos en seudocódigo

Para realizar una tarea con Robi, primero diseñamos la rutina escribiendo el algoritmo en seudocódigo, ésta es la etapa más importante del proceso, ya que luego, será relativamente fácil traducirlo al lenguaje de programación que queramos, en este caso, en diagrama de flujos del software RobiSoft.

olvidar

Robi tiene en su carcasa un aro donde podemos insertar un p<sub>o</sub>ro no se un definit en su carcasa un aro donde podemos ins<br>Polyidor

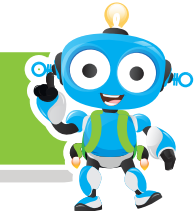

Inicio

**2.0 (s)**

**1.0 (s)**

**2.0 (s)**

**1.0 (s)**

Por ejemplo, para que Robi dibuje un rectángulo con su marcador una y otra vez, el algoritmo en seudocódigo quedaría:

### 1 Inicio.

- 2 Robi avanza hacia adelante a velocidad 50.
- 3 Demora de tres segundos.
- 4) Robi gira a la derecha con velocidad 40 0.
- 5 Demora de un segundo.
- **6** Robi avanza hacia adelante a velocidad 50.
- Demora de dos segundos. 7
- 8 Robi gira a la derecha con velocidad 40 0.
- **9** Demora de un segundo.
- **10** Ir a Inicio.

Ahora, traducimos las instrucciones al lenguaje de diagrama de flujo en RobiSoft, dando como resultado el diagrama que se muestra en la figura.

Visita tu aula y observa el tutorial "Robi entiende los algoritmos en seudocódigo" código: RR 2-08-01.

#### Manos a la obra

# Programando a Robi para dibujar figuras

En esta ocasión realizarás un programa para que Robi dibuje un cuadrado. Inicia escribiendo el **algoritmo en seudocódigo** en tu cuaderno y luego arma el diagrama de flujo en RobiSoft, siguiendo las instrucciones del tutorial "Robi dibuja figuras", que verás a continuación.

Visita tu aula virtual y observa el tutorial "Robi dibuja figuras" código: RR 2-08-02.

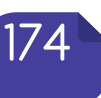

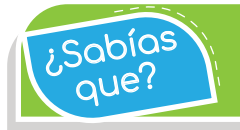

 $\widetilde{R}$ abías) Robi puede ejecutar cinco millones de instrucciones en<br>un segundo.

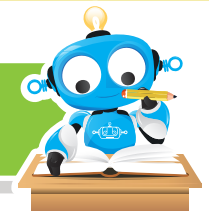

Puedo resolver

# Reto: "Robi dibuja a tu gusto"

En este emocionante reto **programarás** a Robi para realizar el dibujo que tú quieras. Debe ser una figura sencilla, como un círculo o un triángulo, ya que contamos con poco tiempo. Apóyate en lo aprendido en el tutorial.

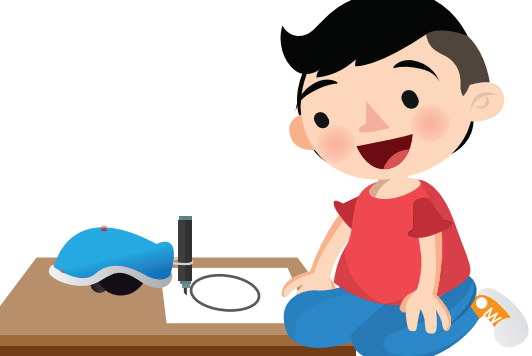

Primero debes dibujar la figura en una hoja y luego escribir el seudocódigo en el espacio que se encuentra en la sección: "¿Qué aprendí?", realiza el diagrama de flujo en RobiSoft y pruébalo en el simulador, no olvides activar el lápiz para dibujar. Por último programa el Robot y colócalo sobre un pliego de bond con el marcador insertado en su carcasa, enciéndelo y listo, a dibujar tu figura.

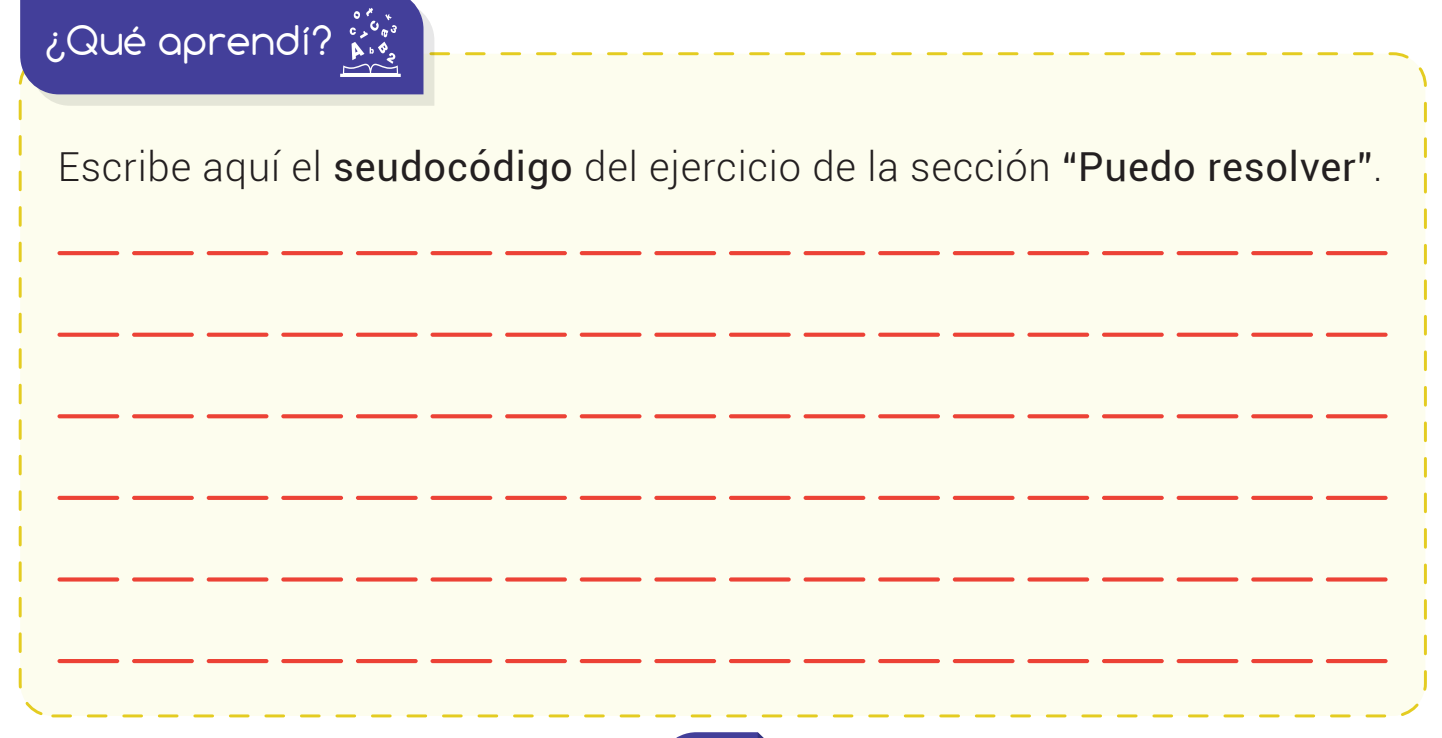

Sabías<br>´ que?

 $\widetilde{L_{\text{QDB}}}^{\text{QDB}}$  Los algoritmos en seudocódigo nos sirven para programar<br>a Robi.

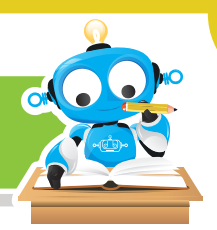

# ¿Qué logré?

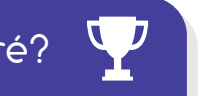

Evalúa tu desempeño en la experiencia, colorea los semáforos de acuerdo a la siguiente pauta:

- Sé hacerlo fácilmente
- Lo hago pero se me dificulta -
- Necesito ayuda para lograrlo -
- Comprendo la importancia y utilidad de los algoritmos en seudocódigo para diseñar programas.
- 
- Diseño sencillos algoritmos en seudocódigo para Robi.

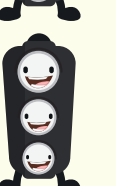

Puedo traducir los algoritmos en seudocódigo a diagramas de flujo en RobiSoft.

◆ Soy ordenado y sigo las instrucciones de los tutoriales y del profesor.

### Soy creativo #

Muéstrale a tus padres los algoritmos en seudocódigo y los programas que has realizado para Robi. Pídeles que juntos dibujen una figura sencilla y realicen el algoritmo en seudocódigo para que Robi también la pueda dibujar. Comparte los resultados con tus compañeros.

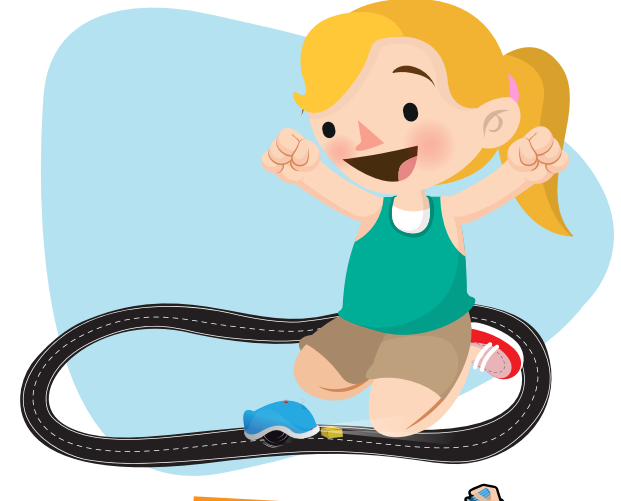

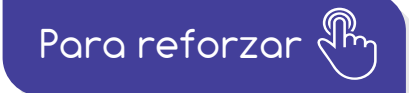

Visita tu aula virtual y aprovecha los recursos que se encuentran en la sección "Para reforzar".

176